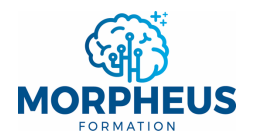

# **SUBSTITUE**

## **Définition**

La fonction **SUBSTITUE** permet de **remplacer** une **chaîne spécifique de caractères** par une **autre**.

NB : si tu veux **remplacer** un **nombre précis de caractères** dans une **chaîne de texte**, alors tu peux utiliser la fonction **REMPLACER**. Tu peux aussi utiliser la **fonctionnalité** « **Rechercher et remplacer** » sur **Excel** pour **remplacer** une **chaîne spécifique de caractères** par une **autre**.

#### **Syntaxe**

#### **SUBSTITUE**(**Texte**;**Ancien\_texte**;**Nouveau\_texte**;*[No\_position]*)

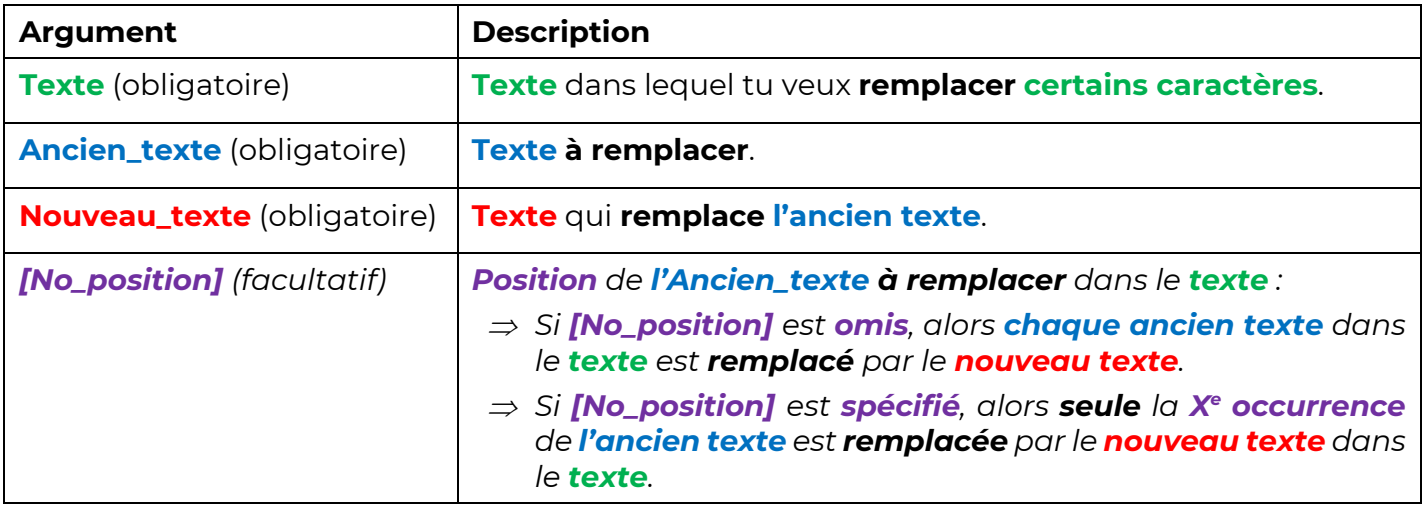

### **Exemple**

Ici, tu veux **remplacer** "**Handball**" par "**Football**" (cellule **B2**) et les "**.**" par des "**-**" (cellule **B3**). Puis, tu veux **remplacer** "**1110**" par "**0000**" (cellule **E2**) et "**1110**" par "**1000**" (cellule **E3**).

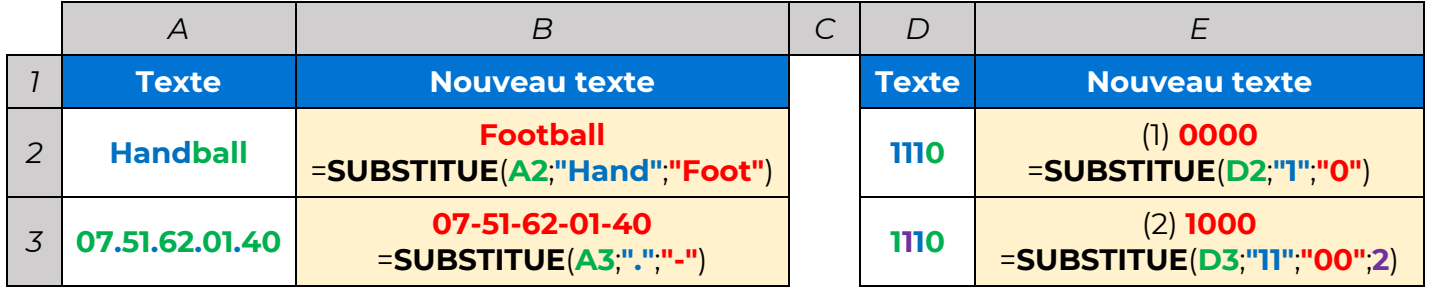

#### *Remarques*

- <sup>Þ</sup> *(1) SUBSTITUE remplace chaque "1" par "0" car le [No\_position] est omis (pas renseigné).*
- $\Rightarrow$  (2) **SUBSTITUE** remplace "11" par "00" à partir de la 2<sup>e</sup> occurrence de "11".
- <sup>Þ</sup> *Pour rappel, tu peux aussi utiliser la fonctionnalité « Rechercher et remplacer » sur Excel pour remplacer une chaîne spécifique de caractères par une autre.*

*Sommaire*